## Digital Photography II

color & image processing pipeline

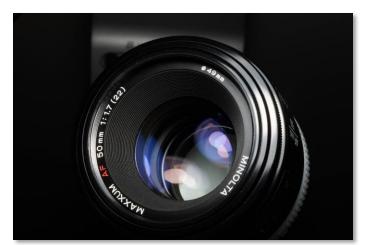

CSC2529

David Lindell
University of Toronto
cs.toronto.edu/~lindell/teaching/2529

\*slides adapted from Gordon Wetzstein, Fredo Durand, Ioannis Gkioulekas, Marc Levoy, Todd Zickler, Michael Brown

#### Announcements

• HW 2 is out (due next Friday Sep 27)

• TA office hours (HW2) Wed 1-2pm BA 5256

#### Outline

Review

Color

• Camera processing pipeline

#### Review – "Sensors are Buckets"

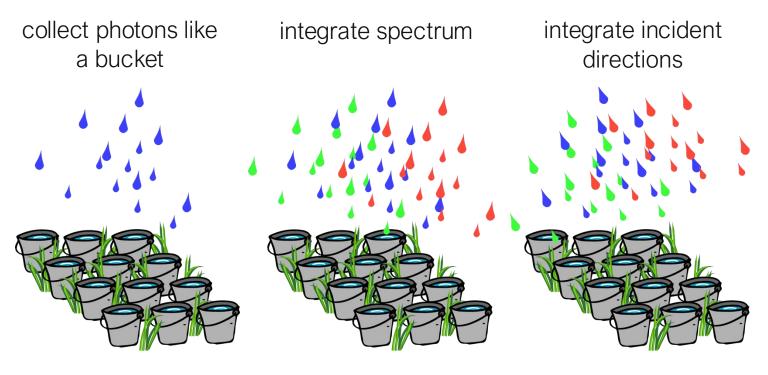

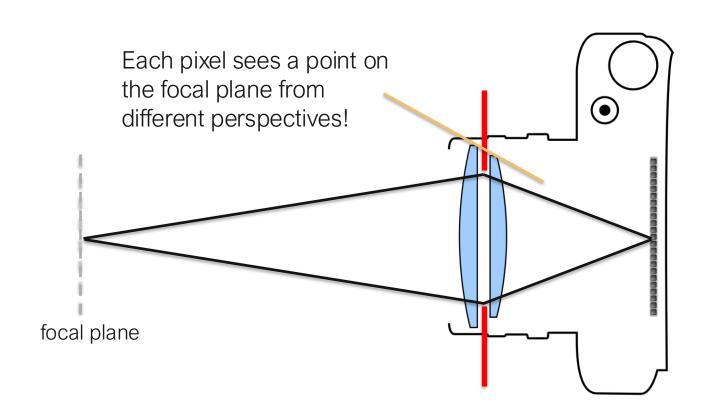

# Review – Color Filter Arrays

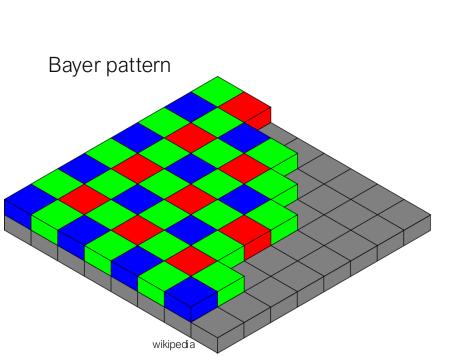

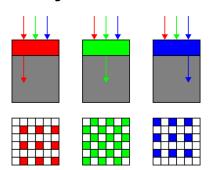

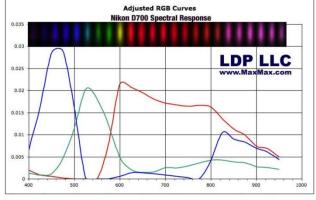

## **Image Formation**

· high-dimensional integration over angle, wavelength, time

plenoptic function

$$i(x) \approx \iiint_{W} l(x,q,/,t) dq d/dt$$

plenoptic function: [Adelson 1991]

# More Ways to Capture Color

field sequential

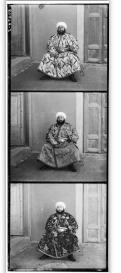

Prokudin-Gorsky

multiple sensors

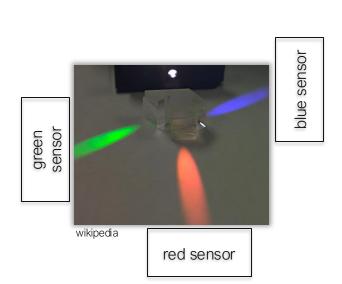

vertically stacked

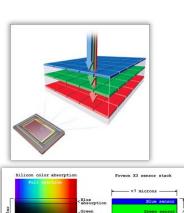

Foveon X3

# More Ways to Capture Color

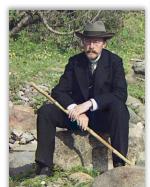

Sergei Prokudin-Gorsky

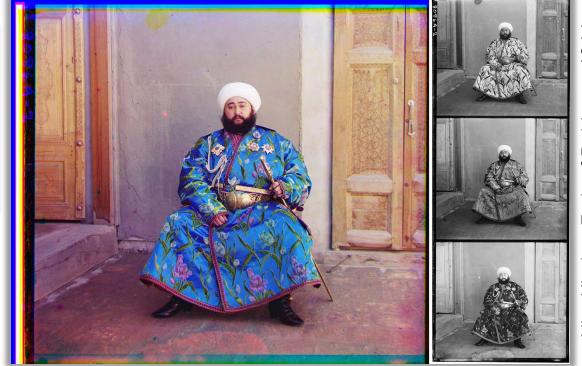

of Bukhara, Alim Khahn,

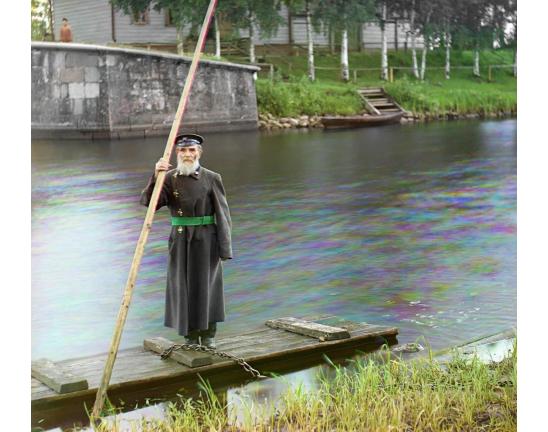

# More Ways to Capture Color

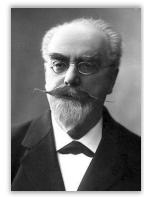

Gabriel Lippmann

- notable French inventor
- Nobel price for color photography in 1908
   volume emulsion capturing interference
- today, this process is most similar to volume holography!
- also invented integral imaging (will hear more...)

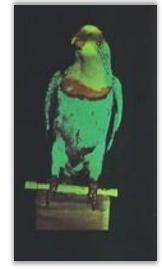

Lippmann's stuffed parrot

More Ways to Capture Color Emulsion Photographic Mercury Glass Plate Mercury Glass Emulsion Gabriel Lip omann's Glass Mercury ed parrot Emulsion Object Camera

#### Three-CCD Camera

#### beam splitter prism

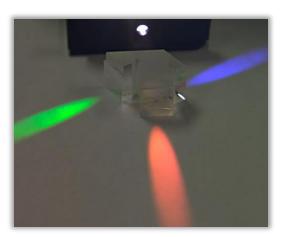

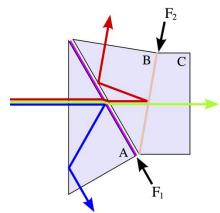

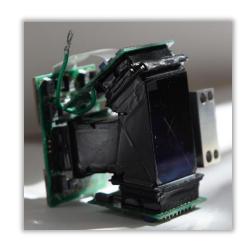

Philips / wikipedia

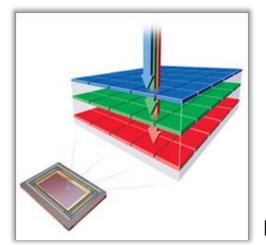

#### Stacked Sensor

Foveon X3

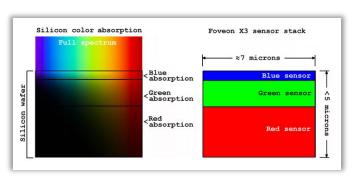

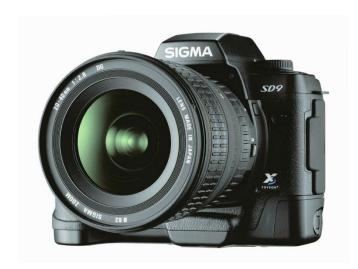

Sigma SD9

# Other Wavelengths

#### **Product Specifications**

OmniVision:

RGB + near IR!

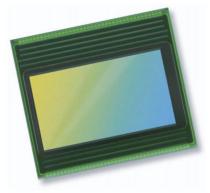

| Part Number        | OV4682-G04A                                                                                    |
|--------------------|------------------------------------------------------------------------------------------------|
| Resolution         | 4MP                                                                                            |
| Chroma             | Color                                                                                          |
| Analog / Digital   | Digital                                                                                        |
| Power Requirement  | Active: 163 mA (261 mW)<br>Standby: 1 mA<br>XSHUTDOWN: <10 µA                                  |
| Temperature Range  | Operating: -30°C to +85°C junction temperature Stable image: 0°C to +60°C junction temperature |
| Output Format      | 10-bit RAW data                                                                                |
| Optical Format     | 1/3"                                                                                           |
| Frame Rate         | Full @ 90 fps<br>1080p @ 120 fps<br>672x380: 330 fps<br>720p @ 180 fps                         |
| Pixel Size         | 2.0 µm                                                                                         |
| Image Area         | 5440 x 3072 μm                                                                                 |
| Package            | СОВ                                                                                            |
| Package Dimensions | 6600 x 5800 μm                                                                                 |
| Product Brief      | Product Brief                                                                                  |

## Other Wavelengths

#### **Product Specifications**

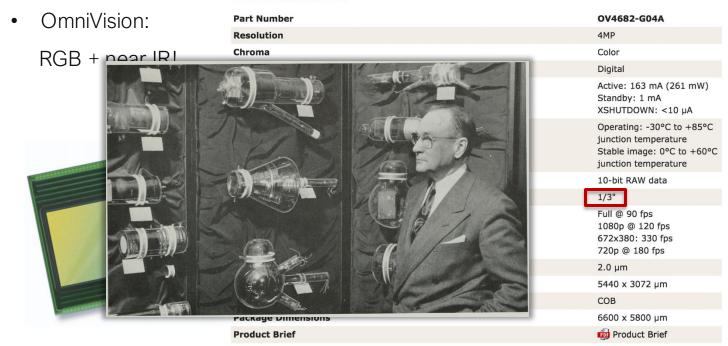

# Other Wavelengths

#### **Product Specifications**

OmniVision:

RGB + near IR!

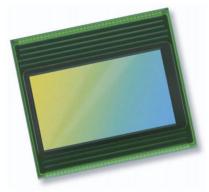

| Part Number        | OV4682-G04A                                                                                    |
|--------------------|------------------------------------------------------------------------------------------------|
| Resolution         | 4MP                                                                                            |
| Chroma             | Color                                                                                          |
| Analog / Digital   | Digital                                                                                        |
| Power Requirement  | Active: 163 mA (261 mW)<br>Standby: 1 mA<br>XSHUTDOWN: <10 µA                                  |
| Temperature Range  | Operating: -30°C to +85°C junction temperature Stable image: 0°C to +60°C junction temperature |
| Output Format      | 10-bit RAW data                                                                                |
| Optical Format     | 1/3"                                                                                           |
| Frame Rate         | Full @ 90 fps<br>1080p @ 120 fps<br>672x380: 330 fps<br>720p @ 180 fps                         |
| Pixel Size         | 2.0 µm                                                                                         |
| Image Area         | 5440 x 3072 μm                                                                                 |
| Package            | СОВ                                                                                            |
| Package Dimensions | 6600 x 5800 μm                                                                                 |
| Product Brief      | Product Brief                                                                                  |

- thermal IR
- often use Germanium optics (transparent IR)

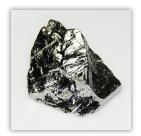

 sensors don't use silicon: indium, mercury, lead, etc.

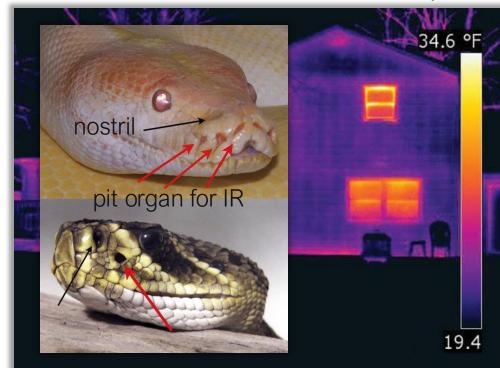

# Color is an artifact of human perception

- "Color" is not an objective physical property of light (electromagnetic radiation).
- · Instead, light is characterized by its wavelength.

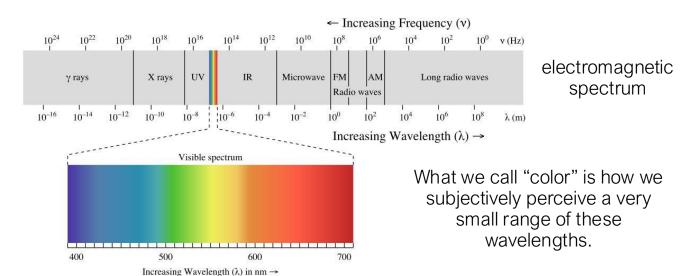

# Spectral Sensitivity Function (SSF)

- Any light sensor (digital or not) has different sensitivity to different wavelengths.
- This is described by the sensor's spectral sensitivity function  $f(\lambda)$
- When measuring light of some SPD  $_{\Phi(\lambda)}$  the sensor produces a scalar response:

$$\stackrel{\text{sensor}}{\longrightarrow} R = \int\limits_{\lambda}^{\text{light SPD}} \Phi(\lambda) f(\lambda) d\lambda$$

Weighted combination of light's SPD: light contributes more at wavelengths where the sensor has higher sensitivity.

# Spectral Sensitivity Function of Human Eye

- The human eye is a collection of light sensors called cone cells.
- There are three types of cells with different spectral sensitivity functions.
- Human color perception is three-dimensional (tristimulus color).

$$S=\int_{\lambda}\Phi(\lambda)S(\lambda)d\lambda$$
 "medium" 
$$M=\int_{\lambda}\Phi(\lambda)M(\lambda)d\lambda$$
 "long" 
$$L=\int_{\lambda}\Phi(\lambda)L(\lambda)d\lambda$$

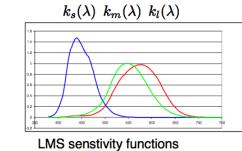

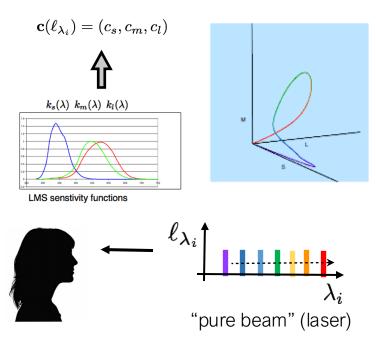

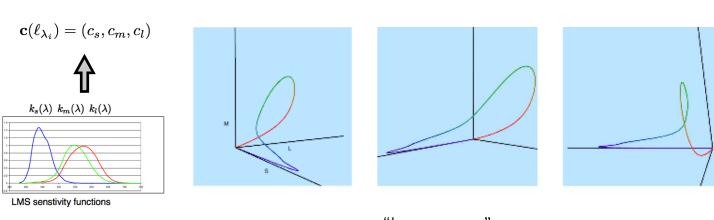

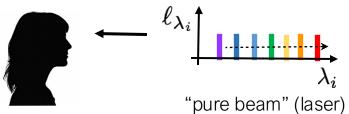

- · "lasso curve"
- · contained in positive octant
- · parameterized by wavelength
- starts and ends at origin
- never comes close to M axis ← why?

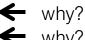

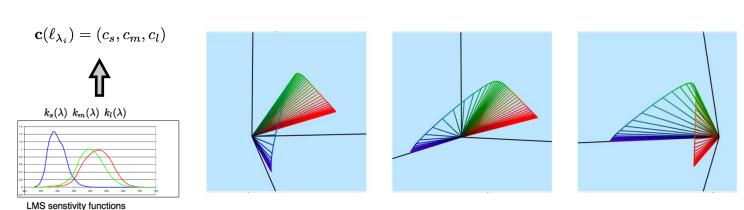

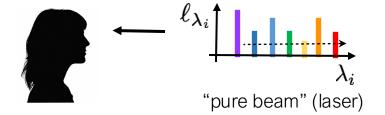

if we also consider variations in the strength of the laser this "lasso" turns into (convex!) radial cone with a "horse-shoe shaped" radial cross-section

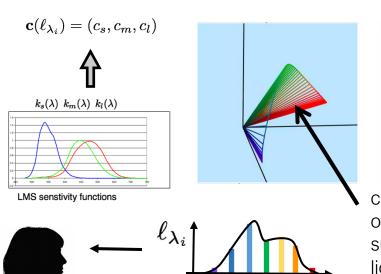

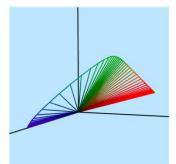

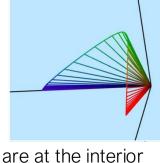

colors of mixed beams are <u>at the interior</u> of the convex cone with boundary the surface produced by monochromatic lights

= convex combination of pure colors

"mixed beam"

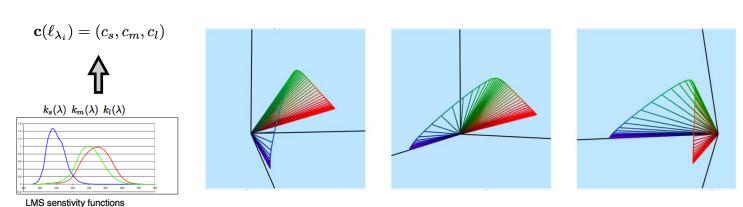

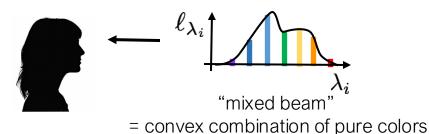

- distinct mixed beams can produce the same retinal color
- these beams are called metamers

### There is an infinity of metamers

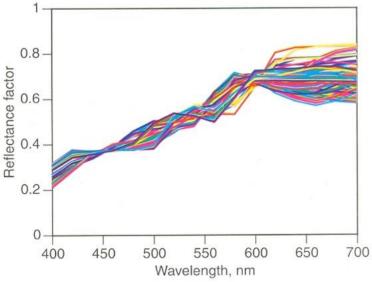

Ensemble of spectral reflectance curves corresponding to three chromatic-pigment recipes all matching a tan material when viewed by an average observer under daylight illumination. [Based on Berns (1988b).]

# Color matching

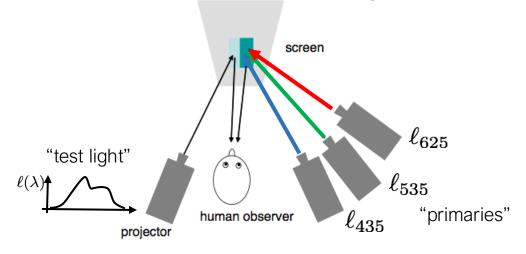

Adjust the strengths of the primaries until they re-produce the test color. Then:

$$\mathbf{c}(\ell(\lambda)) = \alpha \mathbf{c}(\ell_{435}) + \beta \mathbf{c}(\ell_{535}) + \gamma \mathbf{c}(\ell_{625})$$

equality symbol means "has the same retinal color as" or "is metameric to"

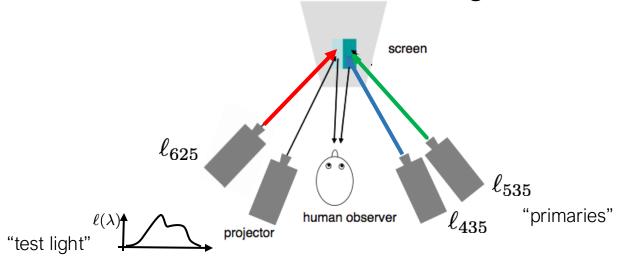

To match some test colors, you need to add some primary beam on the left (same as "subtracting light" from the right)  $\mathbf{c}(\ell)$ 

$$\mathbf{c}(\ell(\lambda)) + \gamma \mathbf{c}(\ell_{625}) = \alpha \mathbf{c}(\ell_{435}) + \beta \mathbf{c}(\ell_{535})$$

$$\rightarrow \mathbf{c}(\ell(\lambda)) = \alpha \mathbf{c}(\ell_{435}) + \beta \mathbf{c}(\ell_{535}) - \gamma \mathbf{c}(\ell_{625})$$

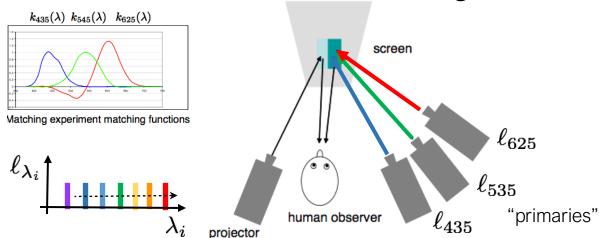

Repeat this matching experiments for pure test beams at wavelengths  $\lambda_i$  and keep track of the coefficients (negative or positive) required to reproduce each pure test beam.

 $\mathbf{c}(\lambda_i) = k_{435}(\lambda)\mathbf{c}(\ell_{435}) + k_{535}(\lambda)\mathbf{c}(\ell_{535}) + k_{625}(\lambda)\mathbf{c}(\ell_{625})$ 

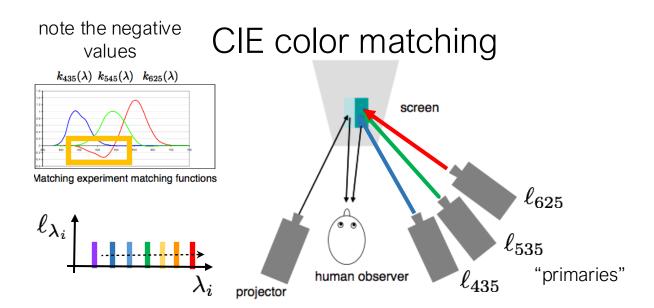

Repeat this matching experiments for pure test beams at wavelengths  $\lambda_i$  and keep track of the coefficients (negative or positive) required to reproduce each pure test beam.

$$\mathbf{c}(\lambda_i) = k_{435}(\lambda)\mathbf{c}(\ell_{435}) + k_{535}(\lambda)\mathbf{c}(\ell_{535}) + k_{625}(\lambda)\mathbf{c}(\ell_{625})$$

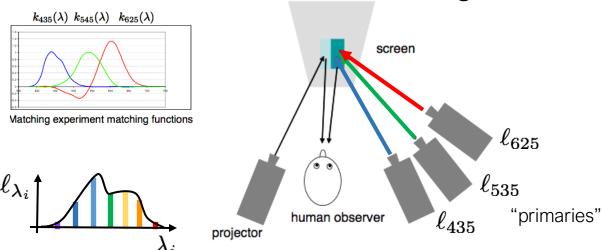

What about "mixed beams"?

#### Two views of retinal color

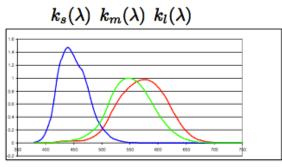

LMS senstivity functions

<u>Analytic:</u> Retinal color is produced by analyzing spectral power distributions using the color sensitivity functions.

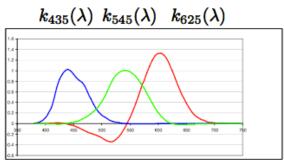

Matching experiment matching functions

<u>Synthetic:</u> Retinal color is produced by synthesizing color primaries using the color matching functions.

#### Two views of retinal color

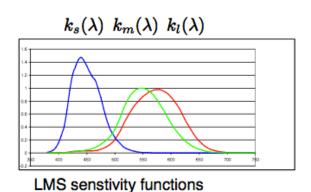

Analytic: Retinal color is produced by analyzing spectral power distributions using the color sensitivity functions.

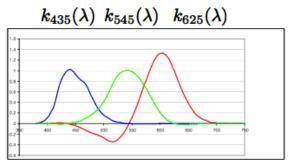

Matching experiment matching functions

<u>Synthetic:</u> Retinal color is produced by synthesizing color primaries using the color matching functions.

<u>The two views are equivalent:</u> Color matching functions are also color sensitivity functions. For each set of color sensitivity functions, there are corresponding color primaries.

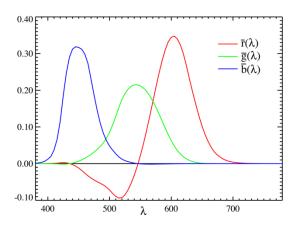

CIE RGB colorspace

Created by the International Commission on Illumination in 1931 based on color matching experiments from 12 people!

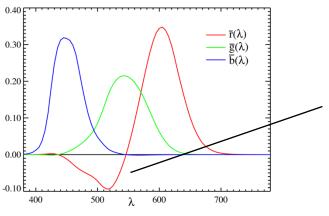

Negative values are not physical since we cannot subtract light

CIE RGB colorspace

Created by the International Commission on Illumination in 1931 based on color matching experiments from 12 people!

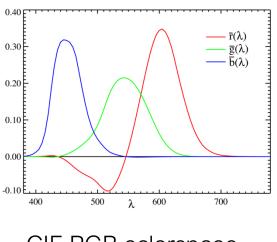

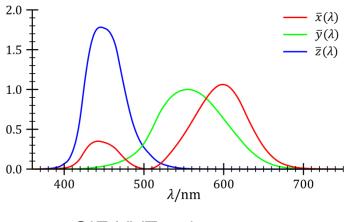

CIE RGB colorspace

CIE XYZ colorspace

Created by the International Commission on Illumination in 1931 based on color matching experiments from 12 people!

$$\begin{bmatrix} X \\ Y \\ Z \end{bmatrix} = \begin{bmatrix} \mathbf{m}_{11} & \mathbf{m}_{12} & \mathbf{m}_{13} \\ \mathbf{m}_{21} & \mathbf{m}_{22} & \mathbf{m}_{23} \\ \mathbf{m}_{31} & \mathbf{m}_{32} & \mathbf{m}_{33} \end{bmatrix} \begin{bmatrix} R \\ G \\ B \end{bmatrix}$$

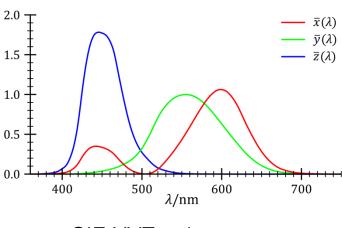

CIE XYZ colorspace

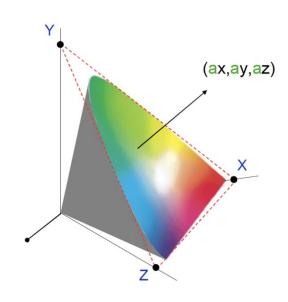

# CIE xy (chromaticity)

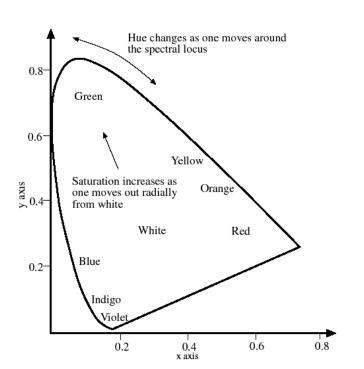

$$x = \frac{X}{X + Y + Z}$$

$$y = \frac{Y}{X + Y + Z}$$

$$(X,Y,Z) \longleftrightarrow (\underline{x,y},Y)$$
 chromaticity

luminance/brightness

Perspective projection of 3D retinal color space to two dimensions.

# CIE xy (chromaticity)

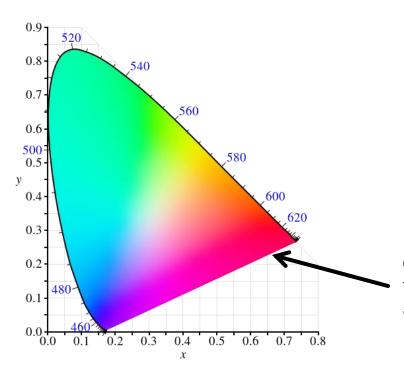

$$x = \frac{X}{X + Y + Z}$$

$$y = \frac{Y}{X + Y + Z}$$

$$(X,Y,Z)\longleftrightarrow (x,y,Y)$$

Note: These colors can be extremely misleading depending on the file origin and the display you are using

# CIE xy (chromaticity)

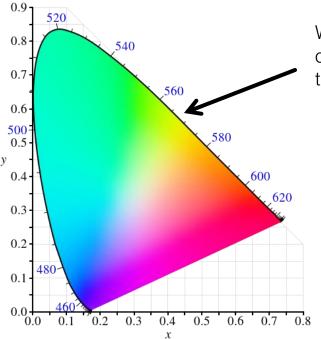

What does the boundary of the chromaticity diagram correspond to?

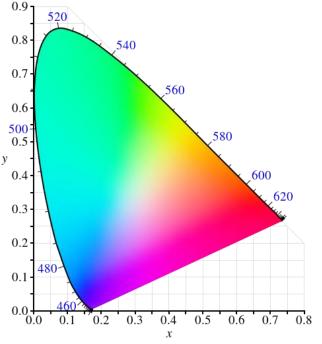

We can compare color spaces by looking at what parts of the chromaticity space they can reproduce with their primaries.

But why would a color space not be able to reproduce all of the chromaticity space?

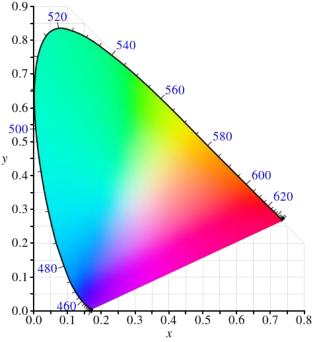

We can compare color spaces by looking at what parts of the chromaticity space they can reproduce with their primaries.

But why would a color space not be able to reproduce all of the chromaticity space?

 Many colors require negative weights to be reproduced, which are not realizable.

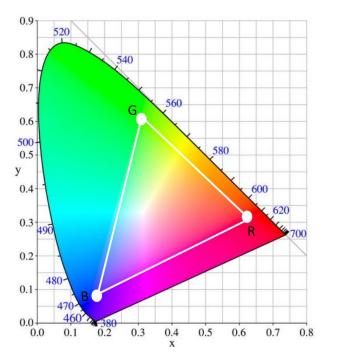

#### sRGB color gamut:

- What are the three triangle corners?
- What is the interior of the triangle?
- What is the exterior of the triangle?

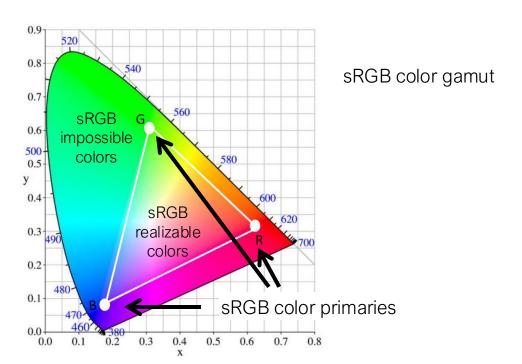

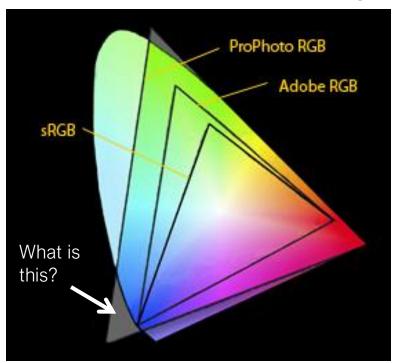

Gamuts of various common industrial RGB spaces

# The problem with RGBs visualized in chromaticity space

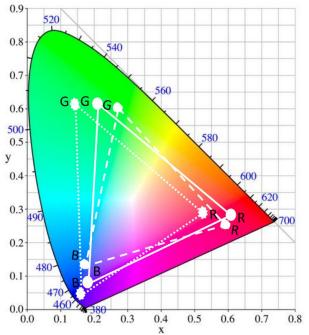

Device 1 — Device 2 — Device 3 — —

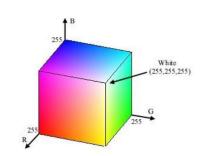

RGB values have no meaning if the primaries between devices are not the same!

#### Chromaticity diagrams can be misleading

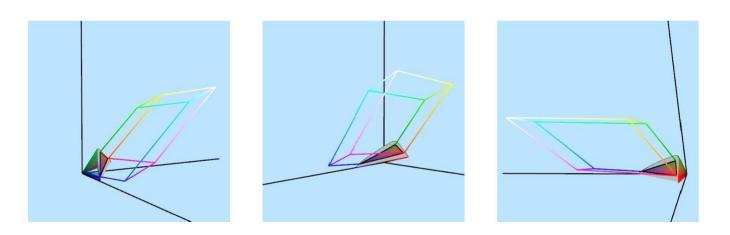

Different gamuts may compare very differently when seen in full 3D retinal color space.

#### Some take-home messages about color spaces

Analytic: Retinal color is three numbers formed by taking the dot product of a power spectral distribution with three color matching/sensitivity functions.

Synthetic: Retinal color is three numbers formed by assigning weights to three color primaries to match the perception of a power spectral distribution.

#### Some take-home messages about color spaces

<u>Fundamental problem:</u> Analysis spectrum (camera, eyes) cannot be the same as synthesis one (display) - impossible to encode all possible colors without something becoming negative

- CIE XYZ only needs positive coordinates, but need primaries with negative light.
- sRGB must use physical (non-negative) primaries, but needs negative coordinates for some colors.

#### Some take-home messages about color spaces

<u>Problem with current practice:</u> Many different RGB color spaces used by different devices, without clarity of what exactly space a set of RGB color values are in.

- Huge problem for color reproduction from one device to another.
- there are standards (like sRGB), but consumer displays are not calibrated—so you
  cannot really conclude that images are color accurate

camera processing pipeline

#### Review: Photons to RAW Image

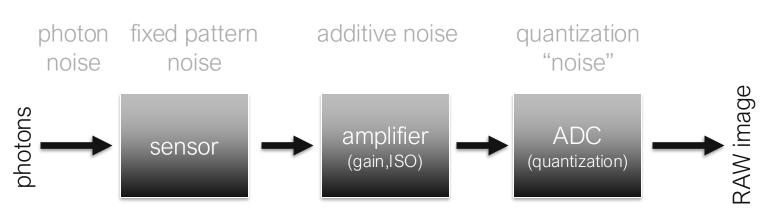

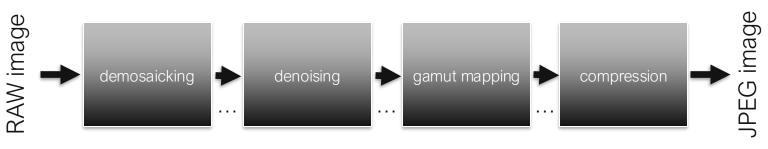

- also:
- dead pixel removal
- dark frame subtraction (fixed pattern / thermal noise removal)
- lens blur / vignetting / distortion correction
- sharpening / edge enhancement

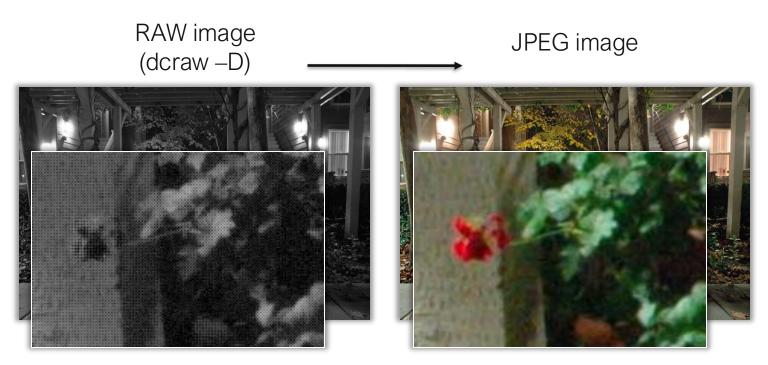

- demosaicking
- denoising
- digital autoexposure

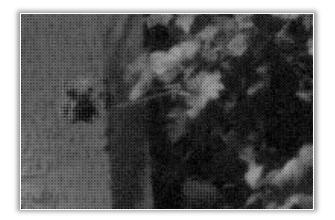

- white balancing
- linear 10/12 bit to 8 bit gamma
- compression

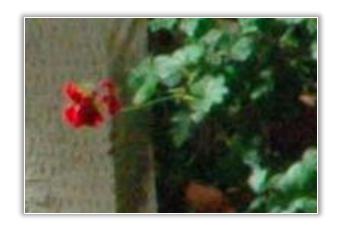

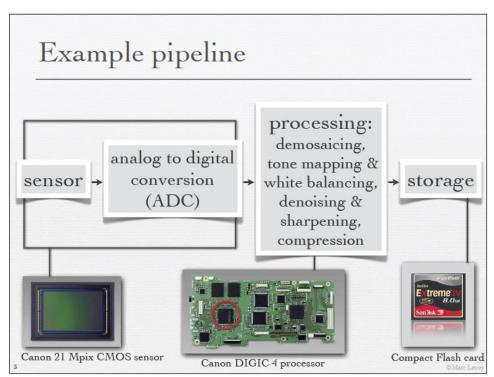

Marc Levoy, CS 448

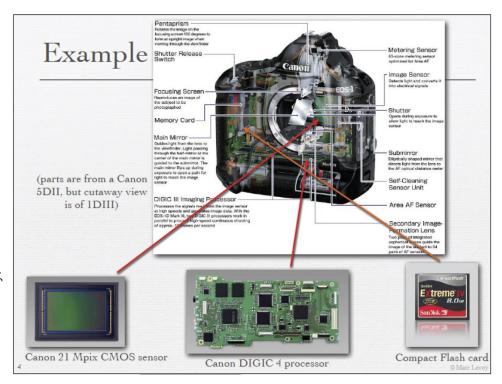

Marc Levoy, CS 448

Make - NIKON CORPORATION Model - NIKON D70s Orientation - Top left XResolution - 300 YResolution - 300 ResolutionUnit - Inch Software - Ver.1.00 DateTime - 2885:89:81 12:16:43 YCbCrPositioning - Co-Sited ExifOffset - 216 ExposureTime - 10 seconds FNunber - 13.88 ExposureProgram - Manual control ExifVersion - 0221

Filename - night\_nikon.JPG

DateTimeOriginal - 2005:09:01 12:16:43

MeteringMode - Center weighted average

UserConnent - (c) Gordon Wetzstein Subsectine - 00

ComponentsConfiguration - YCbCr

ExposureBiasValue - 0.50

MaxApertureValue - F 3.48

SubsecTimeOriginal - 00

SubsecTimeDigitized - 88 FlashPixVersion - 0100

ExifImageHeight - 2000

InteroperabilituOffset - 29230 SensingMethod - One-chip color area sensor

CustonRendered - Custon process ExposureMode - Manual

FocalLengthIn35mnFilm - 27 nm

SubjectDistanceRange - Unknown

SceneCaptureType - Portrait GainControl - Low gain up

LightSource - Auto

Flash - Not fired FocalLength - 18.88 nm

ColorSpace - sRGB ExifImageWidth - 3008

FileSource - Other SceneType - Other

White Balance - Auto DigitalZoomRatio - 1 x

Contrast - Normal Saturation - Normal

Sharpness - Soft

Maker Note (Vendor): -Data version - 0210 (808595760)

ISO Setting - 1600 Image Quality - BASIC

White Balance - AUTO

Flash Setting - NORMAL Flash Mode -

Image Sharpening - MED.L Focus Mode - MANUAL

White Balance Adjustment - 0 Exposure Adjustment - 1.7

Thumbnail IFD offset - 1430

Flash Compensation - 67872 ISO 2 - 1600

Tone Compensation - AUTO Lens type - AF-D G

AF Focus Position - Center

Bracketing - 131072 Color Mode - MODE1a

Light Type - NORMAL Hue Adjustment - 0

Noise Reduction - FPNR

Total pictures - 22346 Optimization - PORTRAIT

Compression - 6 (JPG)

ResolutionUnit - Inch JpeqIFOffset - 29368

JpegIFByteCount - 8393 YCbCrPositioning - Co-Sited

XResolution - 300

YResolution - 300

Lens - 618 Flash Used - Not fired

Thumbnail: -

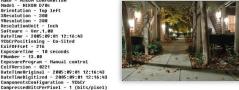

#### Exif Meta Data

```
Filename - night nikon.JPG
Orientation - Top left
XResolution - 300
YResolution - 300
ResolutionUnit - Inch
Software - Ver.1.00
DateTime - 2005:09:01 12:16:43
YCbCrPositioning - Co-Sited
ExifOffset - 216
ExposureTime - 10 seconds
FNumber - 13.00
ExposureProgram - Manual control
ExifVersion - 0221
DateTimeOriginal - 2005:09:01 12:16:43
DateTimeDigitized - 2005:09:01 12:16:43
ComponentsConfiguration - YCbCr
CompressedBitsPerPixel - 1 (bits/pixel)
ExposureBiasValue - 0.50
MaxApertureValue - F 3.48
MeteringMode - Center weighted average
LightSource - Auto
Flash - Not fired
FocalLength - 18.00 mm
UserComment - (c) Gordon Wetzstein
SubsecTime - 00
SubsecTimeOriginal - 00
SubsecTimeDigitized - 00
FlashPixVersion - 0100
ColorSpace - sRGB
```

```
Data version - 0210 (808595760)
ISO Setting - 1600
Image Quality - BASIC
White Balance - AUTO
Appropriate - MED.L
 focus Mode – MANUAL
Flash Setting - NORMAL
Flash Mode -
White Balance Adjustment - 0
Exposure Adjustment - 1.7
Thumbnail IFD offset - 1430
Flash Compensation - 67072
ISO 2 - 1600
Tone Compensation - AUTO
Lens type - AF-D G
Lens - 618
Flash Used - Not fired
AF Focus Position - Center
Bracketing - 131072
Color Mode - MODE1a
Light Tupe - NORMAL
Hue Adjustment - 0
Noise Reduction - FPNR
Total pictures - 22346
Optimization - PORTRAIT
Thumbnail: -
Compression - 6 (JPG)
XResolution - 300
YResolution - 300
ResolutionUnit - Inch
```

JpeqIFOffset - 29368

JpegIFByteCount - 8393

YCbCrPositioning - Co-Sited

Maker Note (Vendor): -

# Demosaicking (CFA Interpolation)

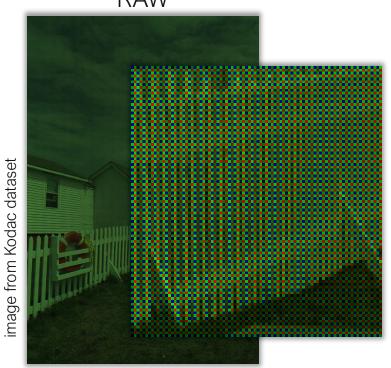

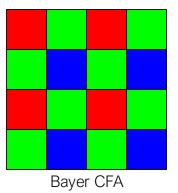

#### Demosaicking (CFA Interpolation)

RAW linear interpolation green channel

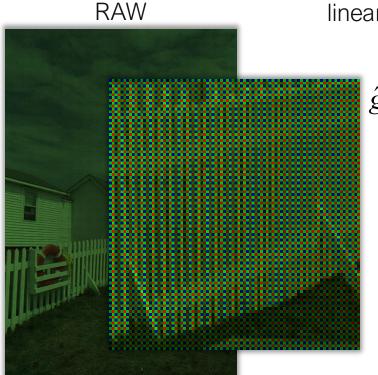

$$\hat{g}_{lin}(x,y) = \frac{1}{4} \mathring{a}_{(m,n)} g(x+m,y+n)$$

Bayer CFA

 $(m,n) = \{(0,-1),(0,1),(-1,0),(1,0)\}$ 

image from Kodac dataset

# Demosaicking (CFA Interpolation)

**RAW** 

linear interpolation

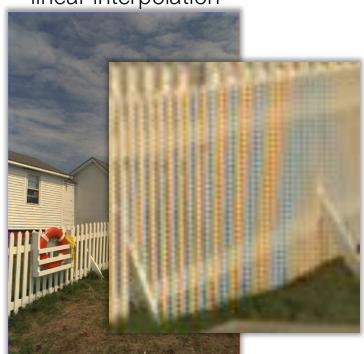

nage from Kodac datas

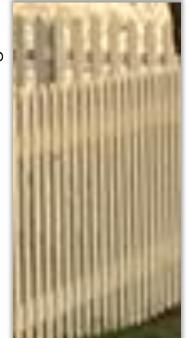

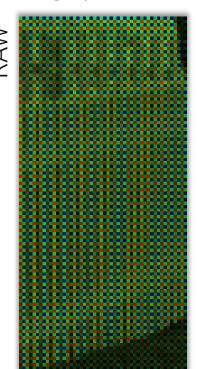

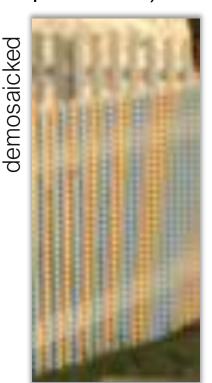

- Sensors often have a separate glass sheet in front of them acting as an optical low-pass filter (OLPF, also known as optical anti-aliasing filter).
- The OLPF is typically implemented as two birefringent layers, combined with the infrared filter.
- The two layers split 1 ray into 4 rays, implementing a 4-tap discrete convolution filter kernel.

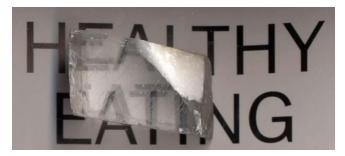

birefringence in a calcite crystal

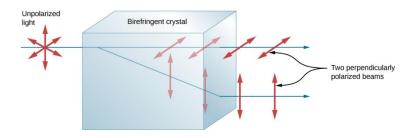

birefringence ray diagram

- Sensors often have a separate glass sheet in front of them acting as an optical low-pass filter (OLPF, also known as optical anti-aliasing filter).
- The OLPF is typically implemented as two birefringent layers, combined with the infrared filter.
- The two layers split 1 ray into 4 rays, implementing a 4-tap discrete convolution filter kernel.

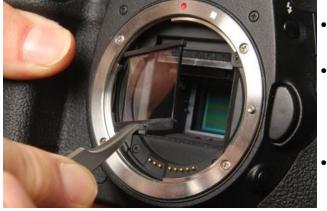

- However, the OLPF means you also lose resolution.
- Photographers often hack their cameras to remove the OLPF, to avoid the loss of resolution ("hot rodding").
- Camera manufacturers offer camera versions with and without an OLPF.

Example where OLPF is needed

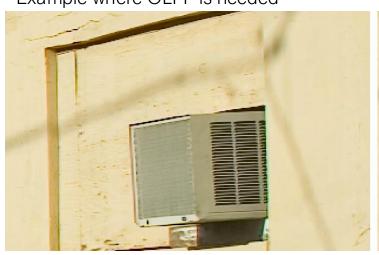

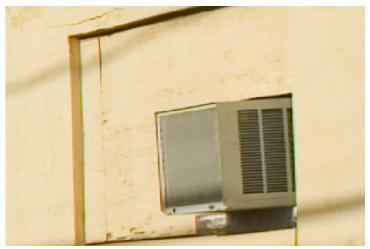

without OLPF

with OLPF

Example where OLPF is unnecessary

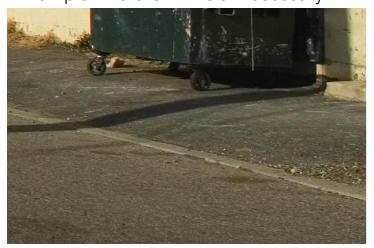

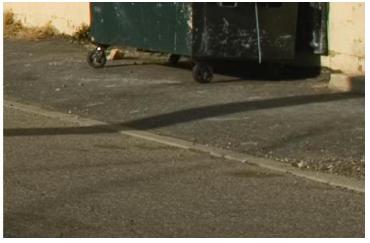

without OLPF with OLPF

Identical camera model with and without an OLPF (no need for customization).

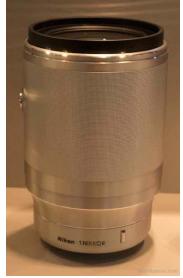

Nikon D800

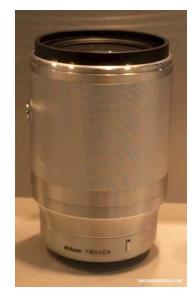

Nikon D800E

#### Demosaicing – Low-pass Chroma

 sampling problem (despite optical AA filter): (too) highfrequency red/blue information

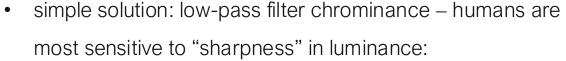

- 1. apply naïve interpolation
- 2. convert to Y'CbCr (related to YUV)
- 3. median filter chroma channels: Cb & Cr
- 4. convert back to RGB

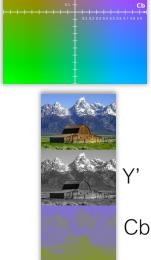

# Demosaicing – Low-pass Chroma

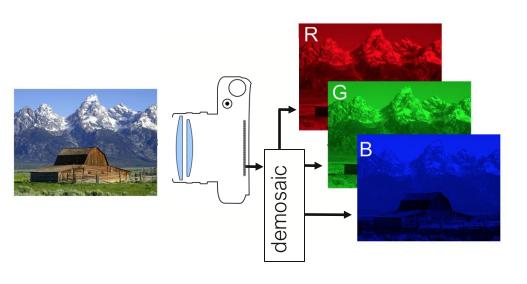

# Demosaicing – Low-pass Chroma

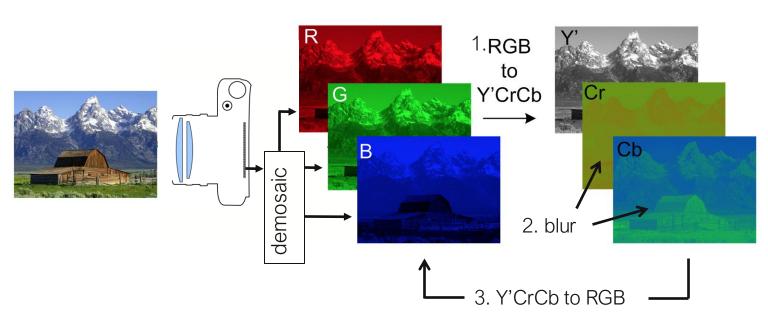

### Demosaicing – Low-pass Chroma

RGB to Y'CrCb:

$$\begin{bmatrix} Y' \\ Cb \\ Cr \end{bmatrix} = \begin{bmatrix} 65.48 & 128.55 & 24.87 \\ -37.80 & -74.20 & 112.00 \\ 112.00 & -93.79 & -18.21 \end{bmatrix} \begin{bmatrix} R \\ G \\ B \end{bmatrix} \cdot \frac{257}{65535} + \begin{bmatrix} 16 \\ 128 \\ 128 \end{bmatrix}$$

$$Y'CrCb \text{ to RGB:}$$

$$\begin{bmatrix} R \\ G \\ R \end{bmatrix} = M^{-1} \begin{bmatrix} Y' \\ Cb \\ Cr \end{bmatrix} - \begin{bmatrix} 16 \\ 128 \\ 128 \end{bmatrix} \cdot \frac{65535}{257}$$

Matlab functions: rgb2ycbcr() and ycbcr2rab()

Pixel values for above equations between 0 and 255!

### Demosaicing – Low-pass Chroma

linear interpolation

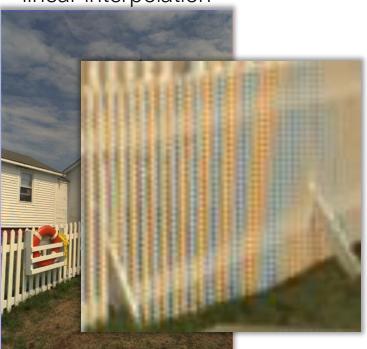

chrominance filtered

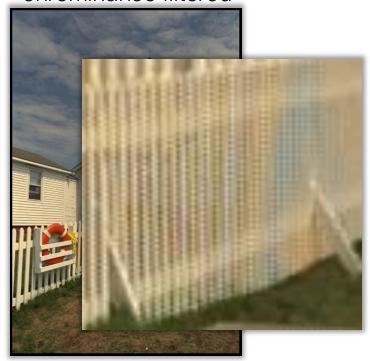

#### Demosaicing – Edge-Directed Interpolation

- intuitive approach: consider 3x3 neighborhood
- example: recover missing green pixel

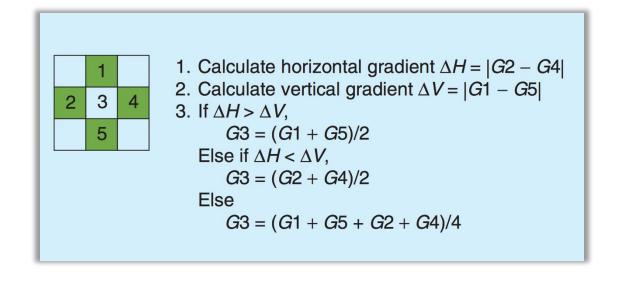

#### Demosaicing – Edge-Directed Interpolation

- better: consider 5x5 neighborhood
- example: recover missing green pixel on red pixel

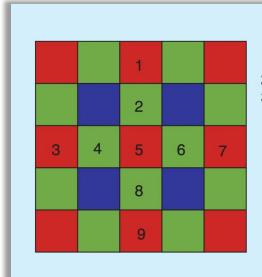

- 1. Calculate horizontal gradient  $\Delta H = |(R3 + R7)/2 R5|$
- 2. Calculate vertical gradient  $\Delta V = |(R1 + R9)/2 R5|$
- 3. If  $\Delta H > \Delta V$ ,

$$G5 = (G2 + G8)/2$$

Else if  $\Delta H < \Delta V$ ,

$$G5 = (G4 + G6)/2$$

Else

$$G5 = (G2 + G8 + G4 + G6)/4$$

#### Demosaicing – Edge-Directed Interpolation

- insights so far:
  - larger pixel neighborhood may be better, but also more costly
  - using gradient information (edges) may be advantageous, even if that info comes from other color channels!
  - nonlinear method is okay, but not great linear would be best!

- Malvar et al. 2004 what's the best linear filter for 5x5 neighborhood?
- this is implemented in Matlab function demosaic() and part of HW2

# Demosaicing- Malvar et al. 2004

 $\hat{g}(x,y) = \hat{g}_{lin}(x,y) + \partial D_R(x,y)$ interpolate G at R pixels:

red gradient: 
$$D_R(x,y) = r(x,y) - \frac{1}{4} \sum_{(m,n)} r(x+m,y+n)$$

$$(m,n) = \{(0,-2),(0,2),(-2,0),(2,0)\}$$

- $\hat{r}(x,y) = \hat{r}_{lin}(x,y) + bD_G(x,y)$ interpolate R at G pixels:
- $\hat{r}(x,y) = \hat{r}_{lin}(x,y) + gD_R(x,y)$ interpolate R at B pixels:
- gain parameters optimized from Kodak dataset: a = 1/2, b = 5/8, q = 3/4

#### Demosaicing - Malvar et al. 2004

write out math to get linear filters:

use normalized filters in practice, i.e.
 scale numbers by sum of filter

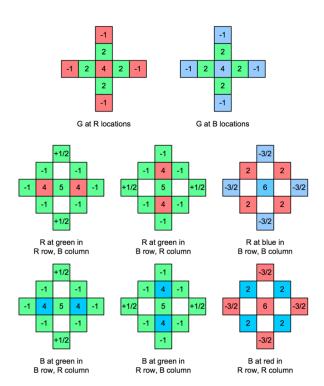

### Demosaicing - Malvar et al. 2004

linear interpolation Malvar et al.

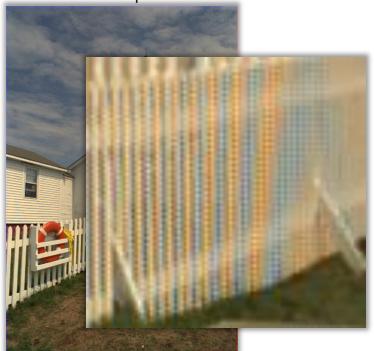

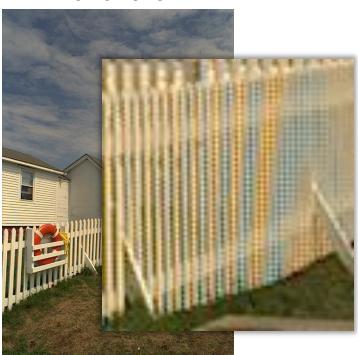

common sources: out-of-focus blur geometric distortion spherical aberration chromatic aberration

coma

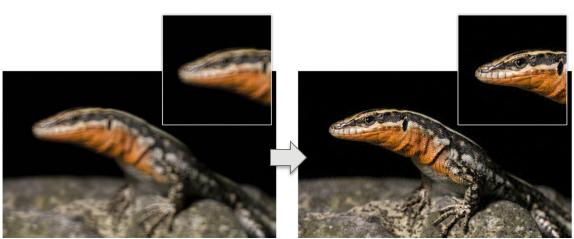

Blurred input image

Deblurred / deconvolved image

#### Denoising

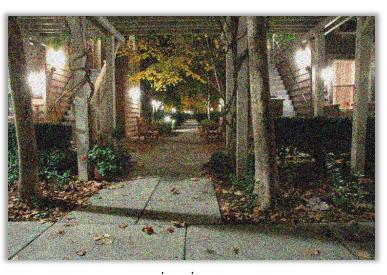

noisy image (Gaussian iid noise,  $\sigma$ =0.2)

 <u>problem:</u> have noisy image, want to remove noise but retain highfrequency detail

#### Denoising – Most General Approach

$$i_{denoised}(x) = \frac{1}{\mathring{a}_{all \text{ pixels } x^{\complement}}} \mathring{w}(x, x^{\complement}) \mathring{a}_{all \text{ pixels } x^{\complement}} i_{noisy}(x^{\complement}) \times w(x, x^{\complement})$$

- many (not all) denoising techniques work like this
- idea: average a number of similar pixels to reduce noise
- question/difference in approach: how similar are two noisy pixels?

#### Denoising – Most General Approach

$$i_{denoised}(x) = \frac{1}{\mathring{a}_{all \text{ pixels } x\ell}} \mathring{w}(x, x\ell) \mathring{a}_{all \text{ pixels } x\ell} i_{noisy}(x\ell) \times w(x, x\ell)$$

- 1. Local, linear smoothing
- 2. Local, nonlinear filtering
- 3. Anisotropic diffusion
- 4. Non-local methods

### Denoising – 1. Local, Linear Smoothing

$$i_{denoised}(x) = \frac{1}{\mathring{a}_{all \text{ pixels } x\ell}} \mathring{w}(x, x\ell) \mathring{a}_{all \text{ pixels } x\ell} i_{noisy}(x\ell) \times w(x, x\ell)$$

$$w(x,x') = \exp\left(-\frac{||x'-x||^2}{2S^2}\right)$$
• naïve approach: average in local neighborhood, e.g. using a Gaussian low-

pass filter

#### Denoising – 2. Local, Nonlinear Filtering

$$i_{denoised}(x) = median(W(i_{noisy}, x))$$

small window of image  $i_{noisy}$  centered at

almost as naïve: use median filter in <u>local</u> neighborhood

# Denoising

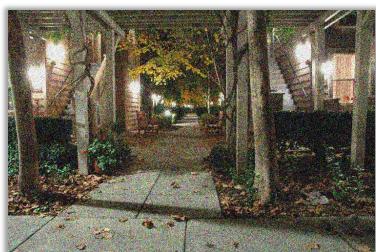

noisy image (Gaussian,  $\sigma$ =0.2)

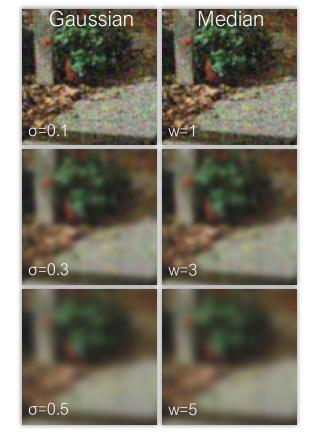

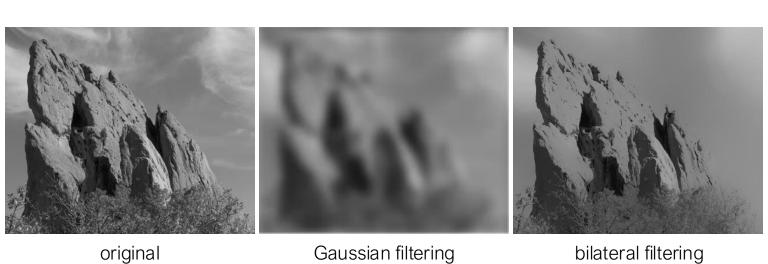

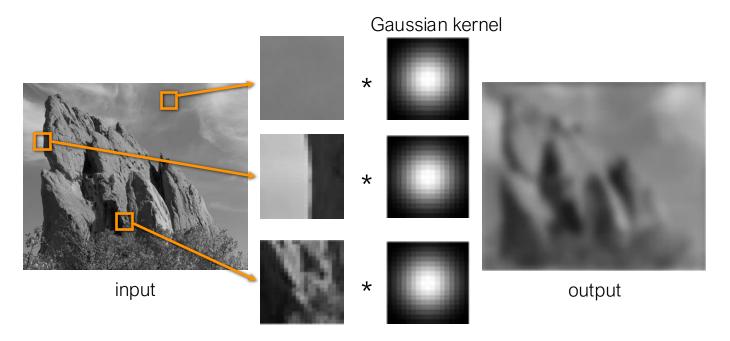

Why is the output so blurry?

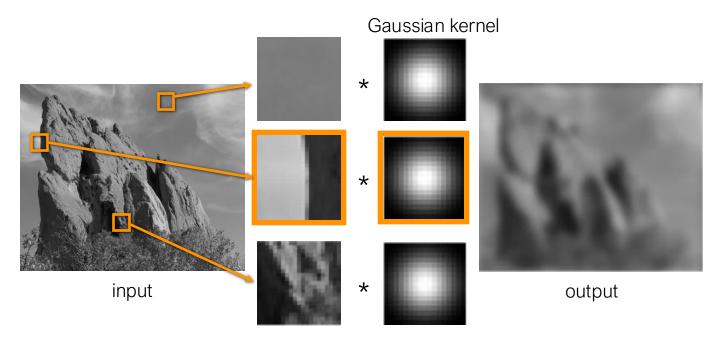

Blur kernel averages across edges

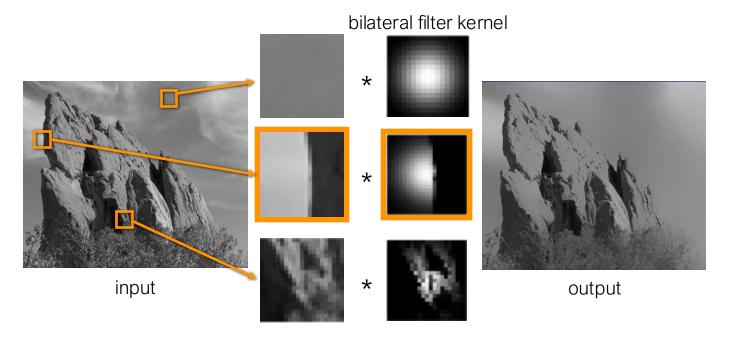

Do not blur if there is an edge! How does it do that?

$$i_{denoised}(x) = \frac{1}{\overset{\circ}{\text{all pixels } x^{\complement}}} \overset{\circ}{\text{w}(x, x^{\complement})} \overset{\circ}{\text{all pixels } x^{\complement}} i_{noisy}(x^{\complement}) \times w(x, x^{\complement})$$
spatial distance distance of intensities
$$w(x, x') = \exp\left(-\frac{\left|\left|x' - x\right|\right|^{2}}{2S^{2}}\right) \cdot \exp\left(-\frac{\left|\left|i_{noisy}\left(x'\right) - i_{noisy}\left(x'\right)\right|^{2}}{2S^{2}_{i}}\right)$$

 more clever: average in <u>local</u> neighborhood, but only average similar intensities!

#### Denoising – Gaussian Filter

J: filtered output (is blurred)

f: Gaussian convolution kernel

I: step function & noise

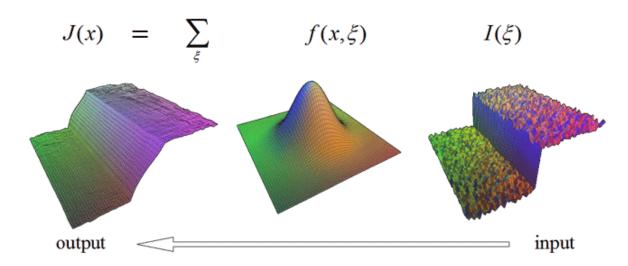

J: filtered output (is not blurred)

f: Gaussian convolution kernel

I: noisy image (step function & noise)

difference in intensity as scale! input

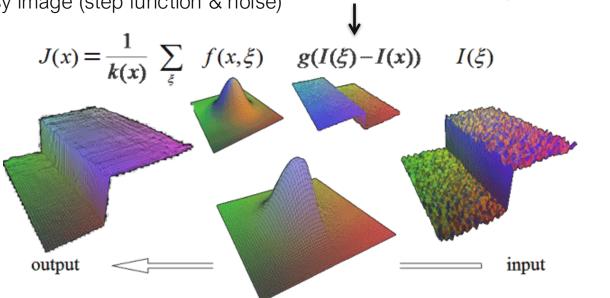

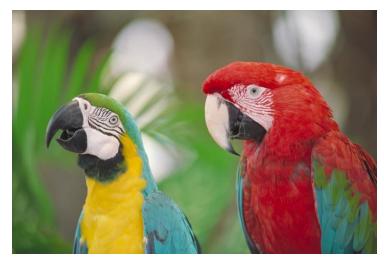

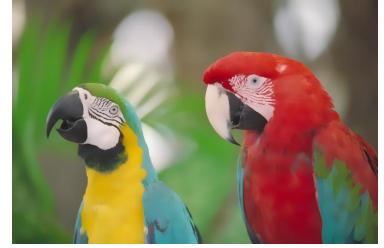

original image

bilateral filter = "edge-aware smoothing"

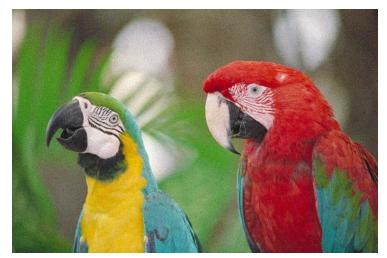

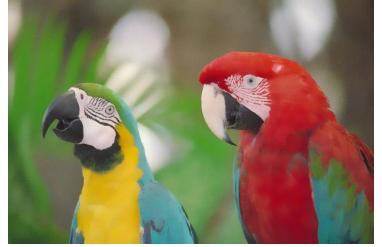

noisy image

bilateral filter = "edge-aware smoothing"

### Exploring the bilateral filter parameter space

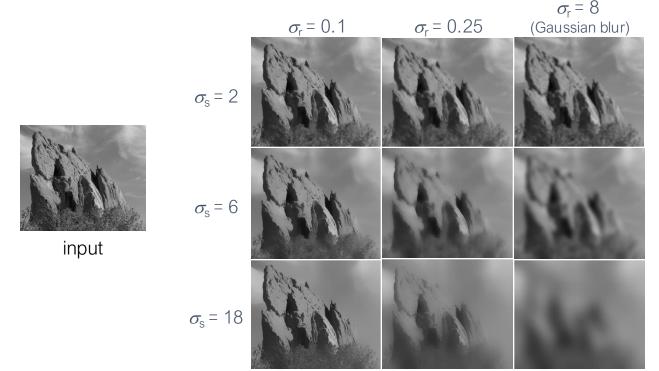

### Denoising

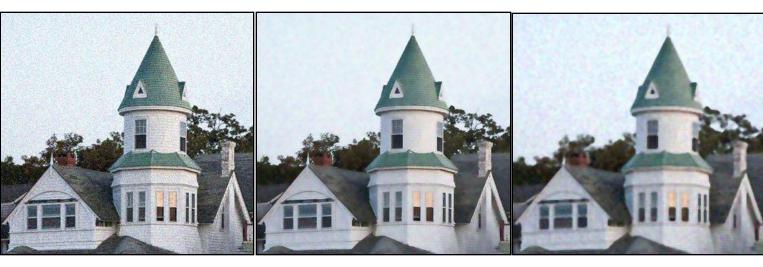

noisy input bilateral filtering median filtering

#### Contrast enhancement

How would you use Gaussian or bilateral filtering for sharpening?

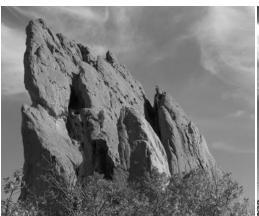

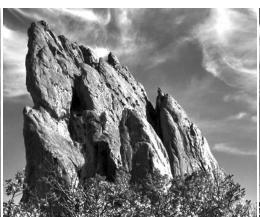

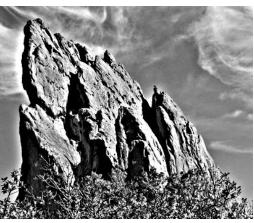

input

sharpening based on bilateral filtering

sharpening based on Gaussian filtering

# Photo retouching

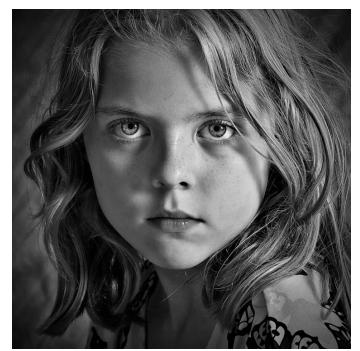

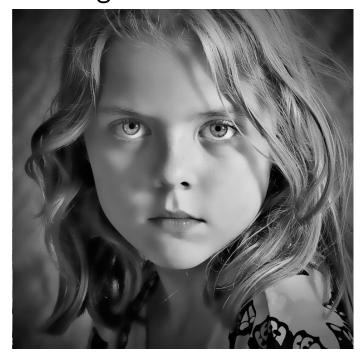

#### Photo retouching

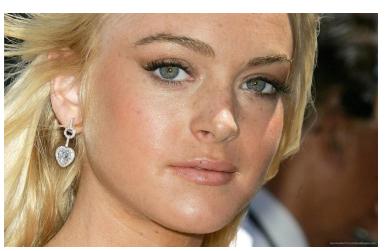

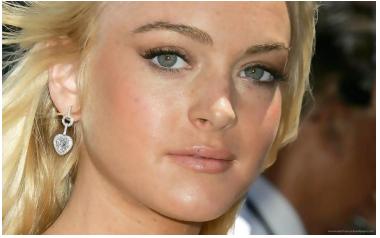

original

digital pore removal (aka bilateral filtering)

### Before

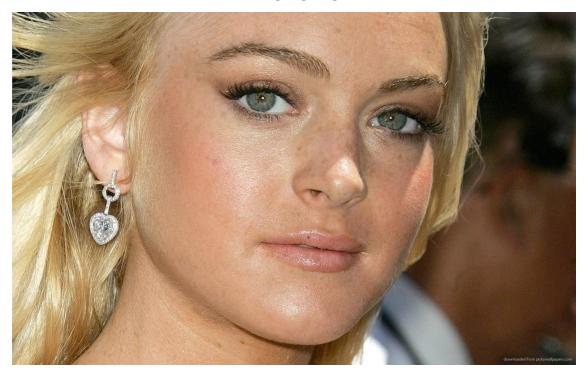

### After

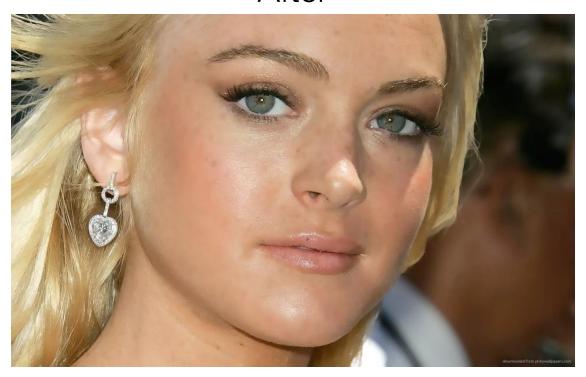

### Close-up comparison

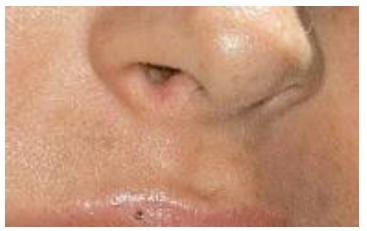

original

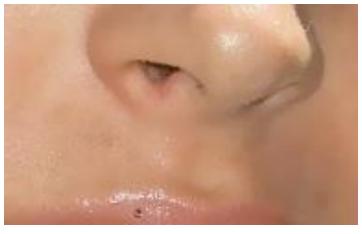

digital pore removal (aka bilateral filtering)

#### Cartoonization

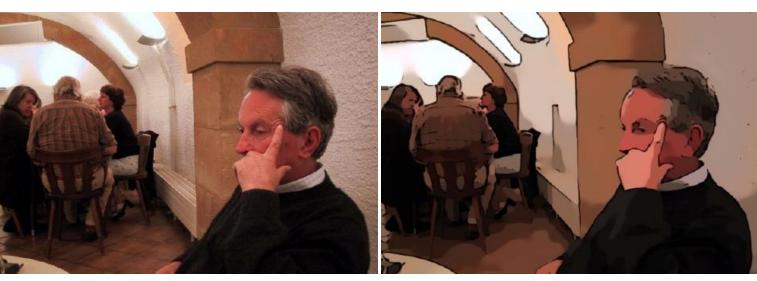

input cartoon rendition

#### Cartoonization

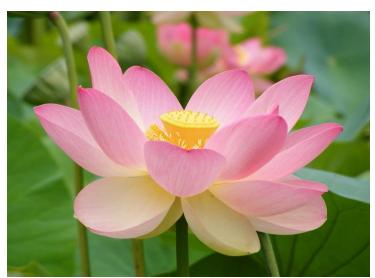

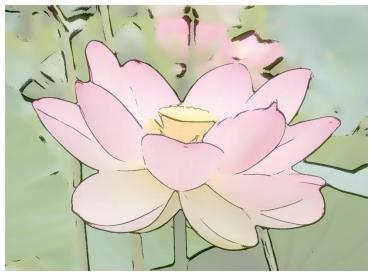

How would you create this effect?

#### Cartoonization

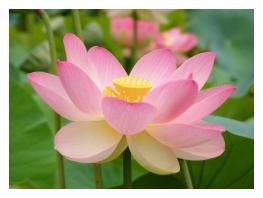

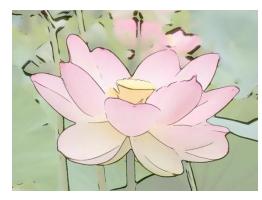

edges from bilaterally filtered image

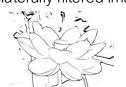

bilaterally filtered image

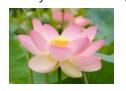

cartoon rendition

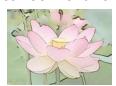

Note: image cartoonization and abstraction are very active research areas.

# Denoising – 4. Non-local Means

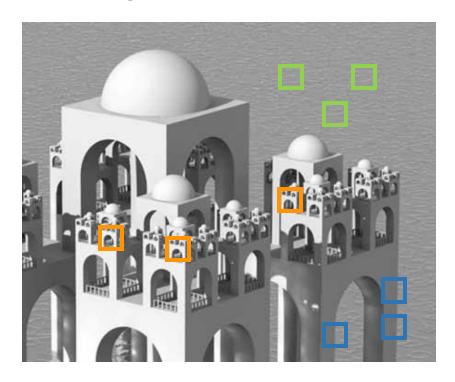

# [Buades 2005]

### Denoising – 4. Non-local Means

- define distance between global image patches
- average distant pixels with similar neighborhood!

$$i_{denoised}(x) = \mathop{\mathring{o}}_{\text{all pixels } x^{\complement}} i_{noisy}(x^{\complement}) \times w(x, x^{\complement})$$

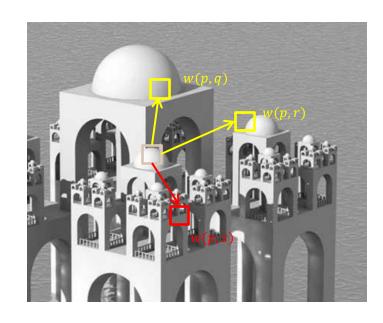

### Denoising – 4. Non-local Means

$$i_{denoised}(x) = \frac{1}{\mathring{\mathsf{a}}_{\text{all pixels } x^{\complement}}} \mathring{\mathsf{a}}_{\text{all pixels } x^{\complement}} \mathring{\mathsf{a}}_{\text{all pixels } x^{\complement}} i_{noisy}(x^{\complement}) \times w(x, x^{\complement})$$

Buades 2005]

$$w(x,x') = \exp\left(-\frac{\left\|W\left(i_{noisy},x'\right) - W\left(i_{noisy},x\right)\right\|^2}{2S^2}\right)$$
• very powerful approach: exploit self-similarity in image; average pixels with a

similar neighborhood, but don't need to be close → non-local

### Denoising – 4. Non-local Means

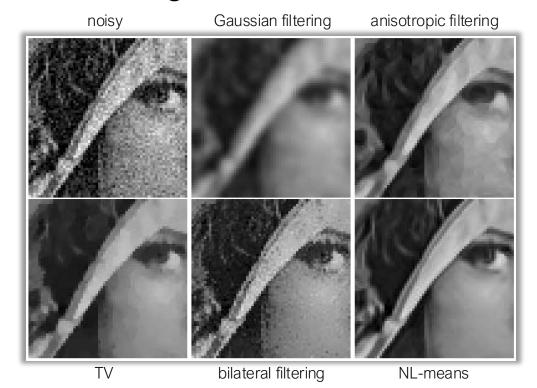

### Everything put together

Gaussian filtering

Smooths everything nearby (even edges)
Only depends on spatial distance

Bilateral filtering

Smooths 'close' pixels in space and intensity Depends on spatial and intensity distance

Non-local means

Smooths similar patches no matter how far away
Only depends on intensity distance

# Dabov 2006]

#### Denoising – Other Non-local Method BM3D

• find similar image patches and group them in 3D blocks

- apply collaborative filter on all of them:
  - DCT-transform each 3D block
  - threshold transform coefficients
  - inverse transform 3D block

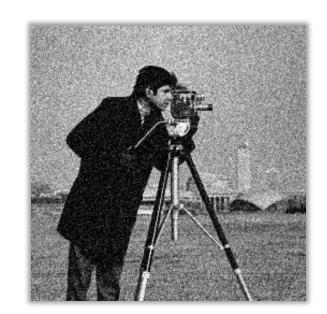

#### Denoising

- many methods for denoising (check Buades 2005):
  - filtering wavelet or other coefficients
  - total variation denoising
  - patch-based or convolutional sparse coding ...

state of the art: non-local methods, in particular BM3D

#### Gamut Mapping

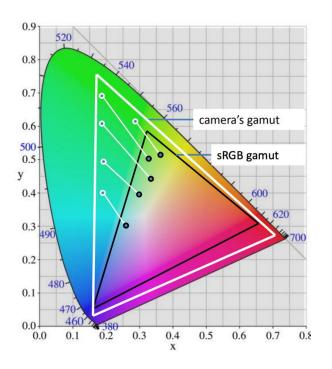

Need to map from camera gamut to standard gamut (sRGB).

Different ways of projecting the colors lead to different camera modes (e.g., vivid, portrait, landscape, etc.).

Internally, we transform from camera XYZ->CIE XYZ and eventually sRGB

#### Gamma Correction

- from linear 10/12 bit to 8 bit (save space)
- perceptual linearity for optimal encoding with specific bit depth
- sensitivity to luminance is roughly γ=2.2

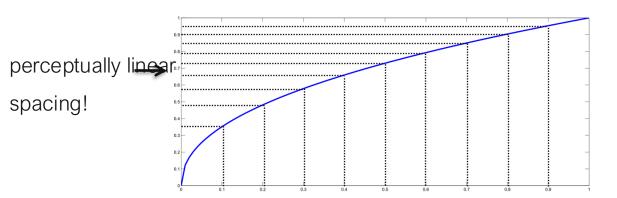

#### Gamma Correction in sRGB

- standard 8 bit color space of most images, e.g. jpeg
- roughly equivalent to  $\gamma=2.2$

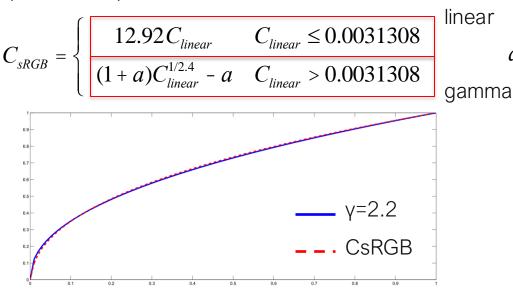

a = 0.055

#### $Compression-JPEG \ \, \text{(joint photographic experts group)}$

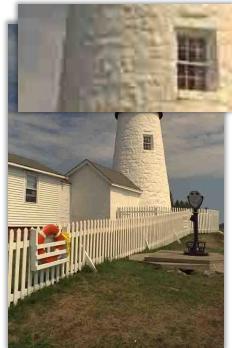

jpeg – ps quality 0

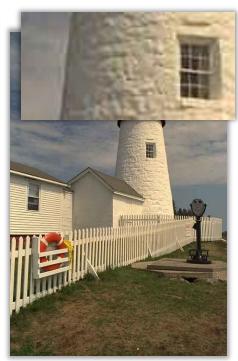

jpeg – ps quality 2

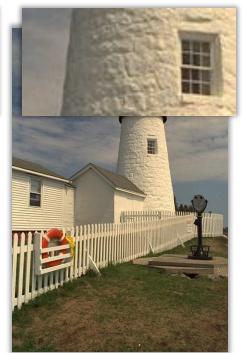

original

- 1. transform to YCbCr
- 2. downsample chroma components Cb & Cr
  - 4:4:4 no downsampling
  - 4:2:2 reduction by factor 2 horizontally
  - 4:2:0 reduction by factor 2 both horizontally and vertically
- 3. split into blocks of 8x8 pixels
- 4. discrete cosine transform (DCT) of each block & component
- 5. quantize coefficients
- 6. entropy coding (run length encoding lossless compression)

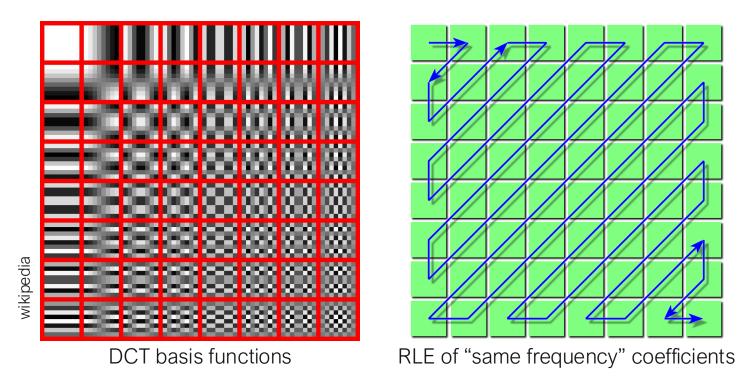

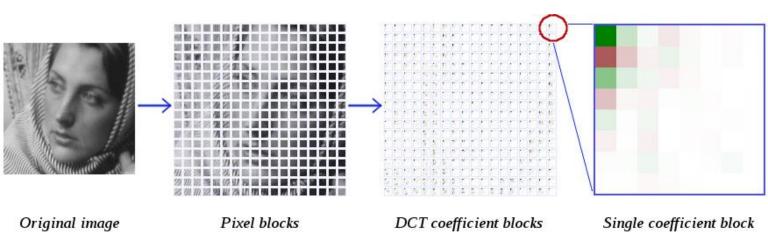

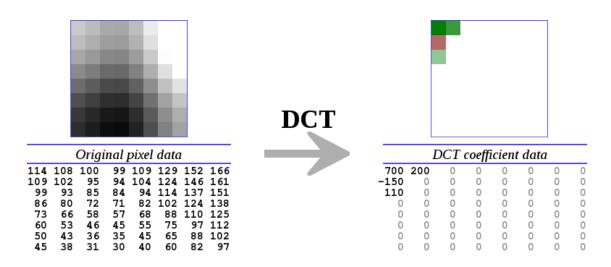

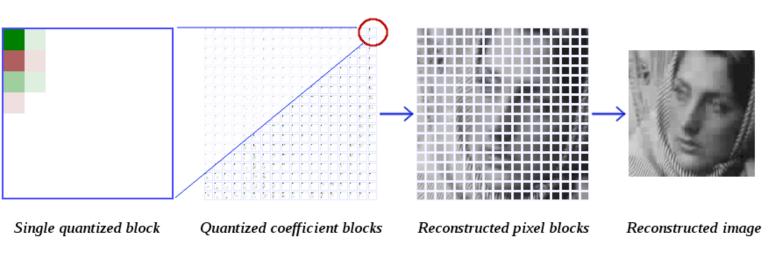

# $Compression-JPEG \ \ {\it (joint photographic expert group)}$

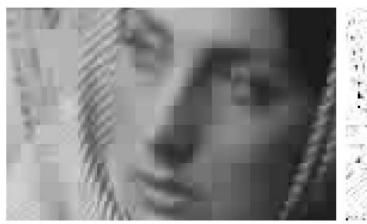

Closeup of reconstructed image

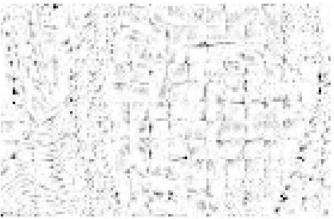

Normalized error distribution within each block

## $Compression-JPEG \ \, \text{(joint photographic experts group)}$

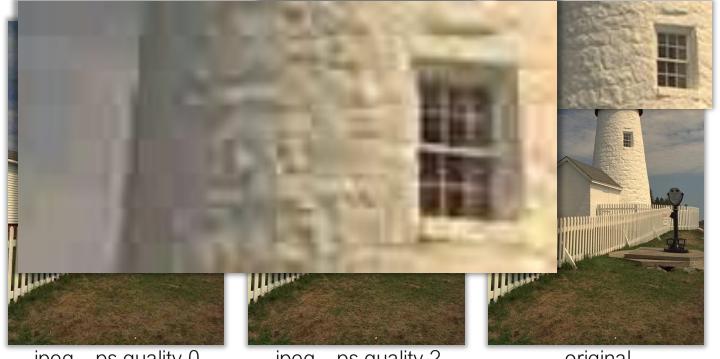

jpeg – ps quality 0

jpeg – ps quality 2

original

# Image Processing Pipeline

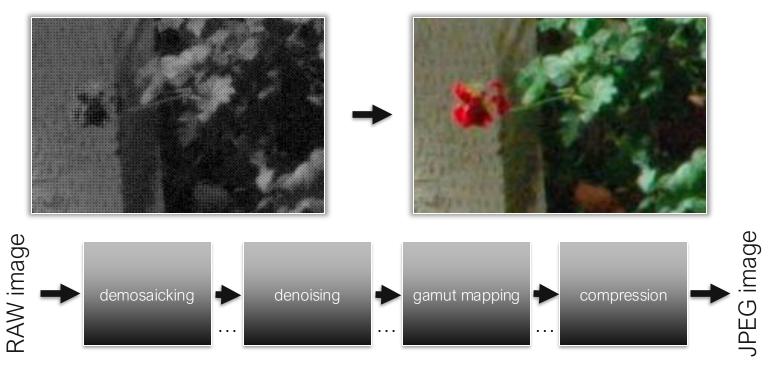

#### Homework 2

calculate and plot depth of field of different cameras

• implement a simple image processing pipeline in Python and explore demosaicking, denoising, etc.

#### Next: Math Review

- sampling
- filtering
- deconvolution
- sparse image priors
- ...

### References and Further Reading

#### Denoising

- S. Paris, P. Kornprobst, J. Tumblin, F. Durand "A Gentle Introduction to Bilateral Filtering and its Applications", SIGGRAPH 2007 course notes
- Buades, Morel, "A non-local algorithm for image denoising", CVPR 2005
- Dabov, Foi, Katkovnik, Egiazarian, "Image denoising by sparse 3D transform-domain collaborative filtering", IEEE Trans. Im. Proc. 2007

#### Demosaicking

- Malvar, He, Cutler, "High-quality Linear Interpolation for Demosaicking of Bayer-patterned Color Images", Proc. ICASSP 2004
- Gunturk, Glotzbach, Alltunbasak, Schafer, "Demosaicking: Color Filter Array Interpolation", IEEE Signal Processing Magazine 2005

#### Plenoptic function

- E. Adelson, J. Bergen "The Plenoptic Function and Elements of Early Vision", Computational Models of Visual Processing, 1991
- G. Wetzstein, I. Ihrke, W. Heidrich "On Plenoptic Multiplexing and Reconstruction", Int. Journal on Computer Vision, 2013

#### Other, potentially interesting work

- F. Heide, S. Diamond, M. Niessner, J. Ragan-Kelly, W. Heidrich, G. Wetzstein, "ProxlmaL: Efficient Image Optimization using Proximal Algorithms",
   ACM SIGGRAPH 2016
- Kodac dataset (especially good and standard for demosaicking): http://r0k.us/graphics/kodak/